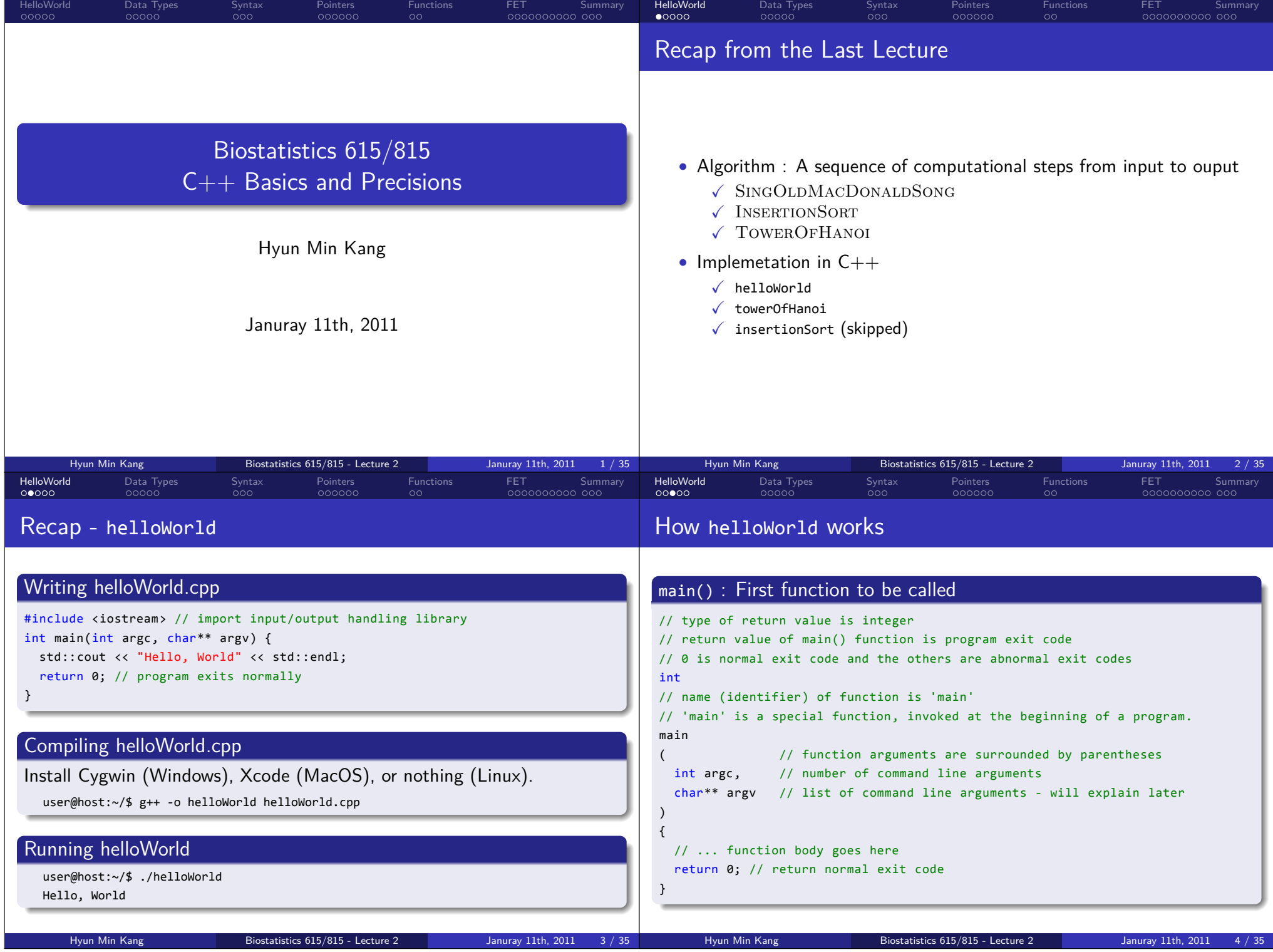

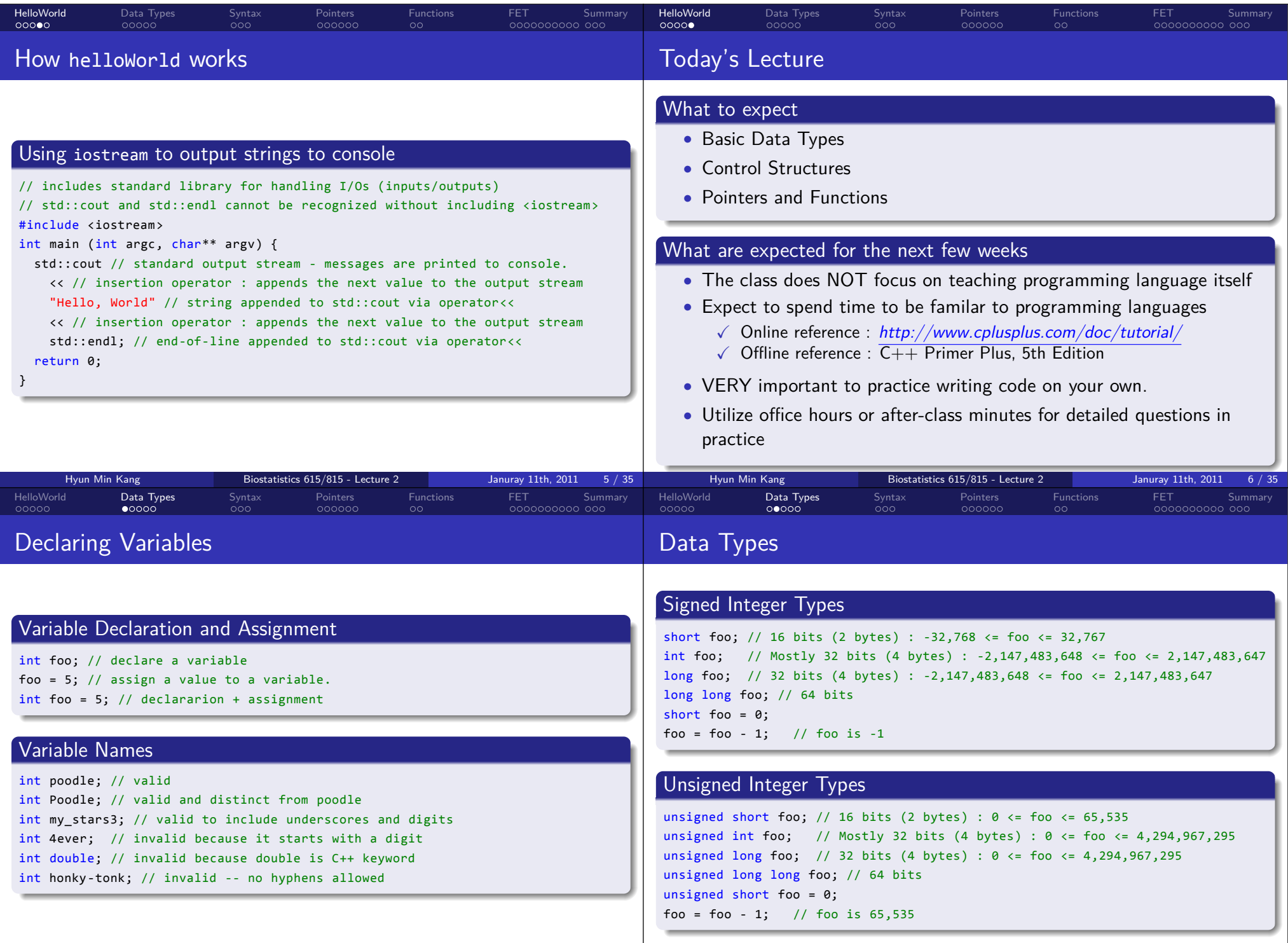

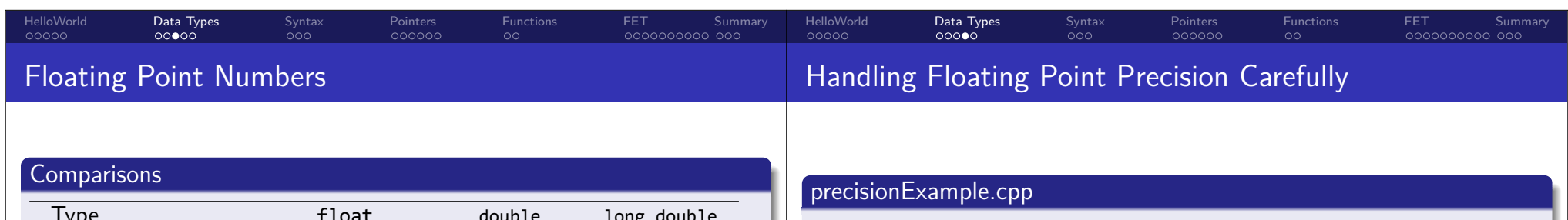

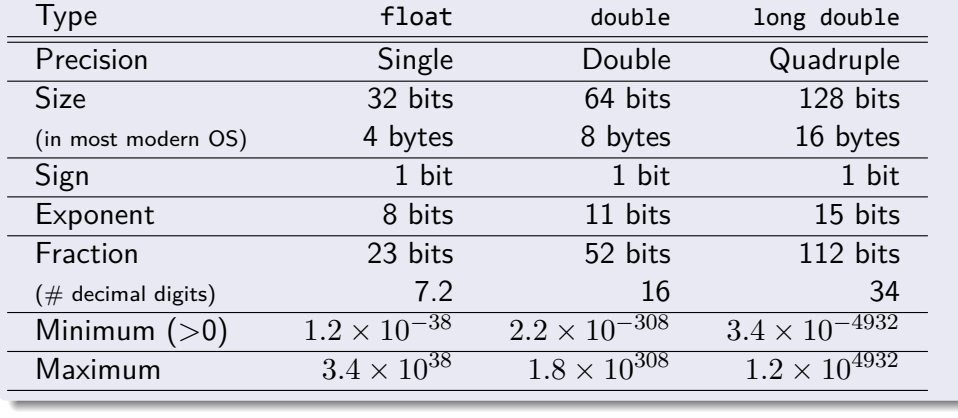

#include <iostream> int main(int argc, char\*\* argv) { float smallFloat = 1e-8; // a small value float largeFloat = 1.; // difference in 8  $(\times 7.2)$  decimal figures. std::cout << smallFloat << std::endl; // "1e-08" is printed smallFloat = smallFloat + largeFloat; // smallFloat becomes exactly 1 smallFloat = smallFloat - largeFloat; // smallFloat becomes exactly 0 std::cout << smallFloat << std::endl; // "0" is printed // similar thing happens for doubles (e.g. 1e-20 vs 1). return 0;

.. .

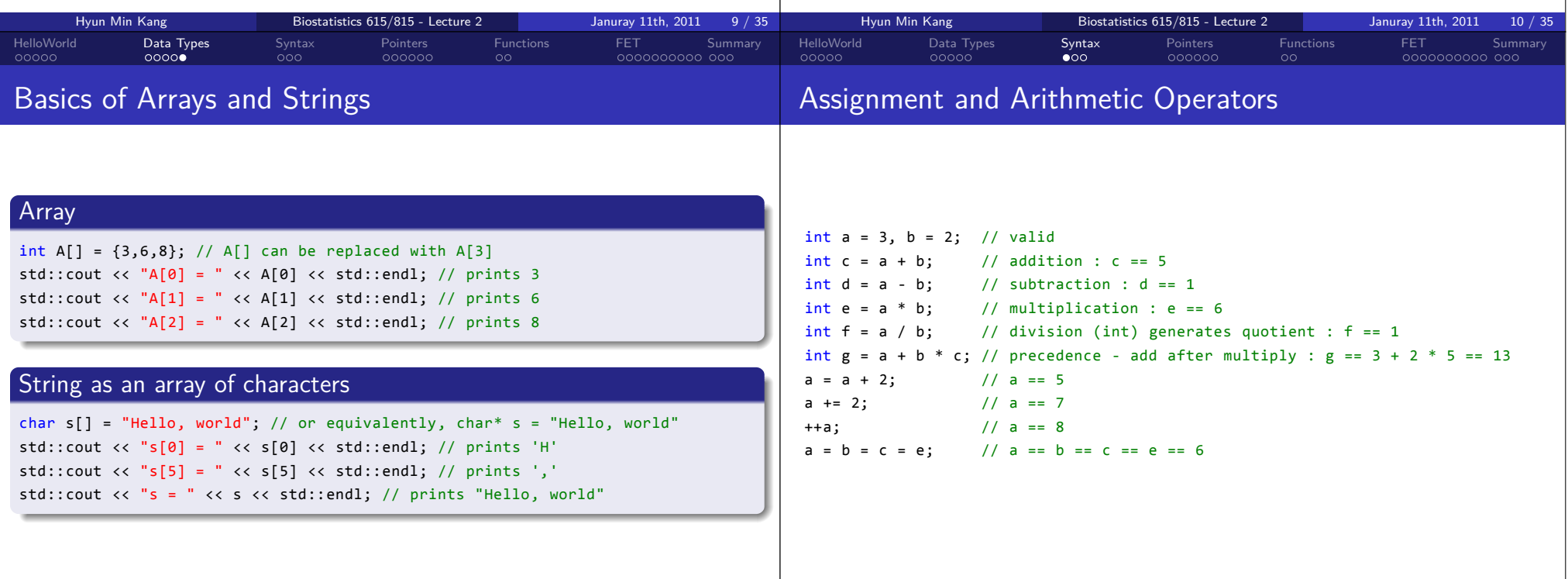

. }

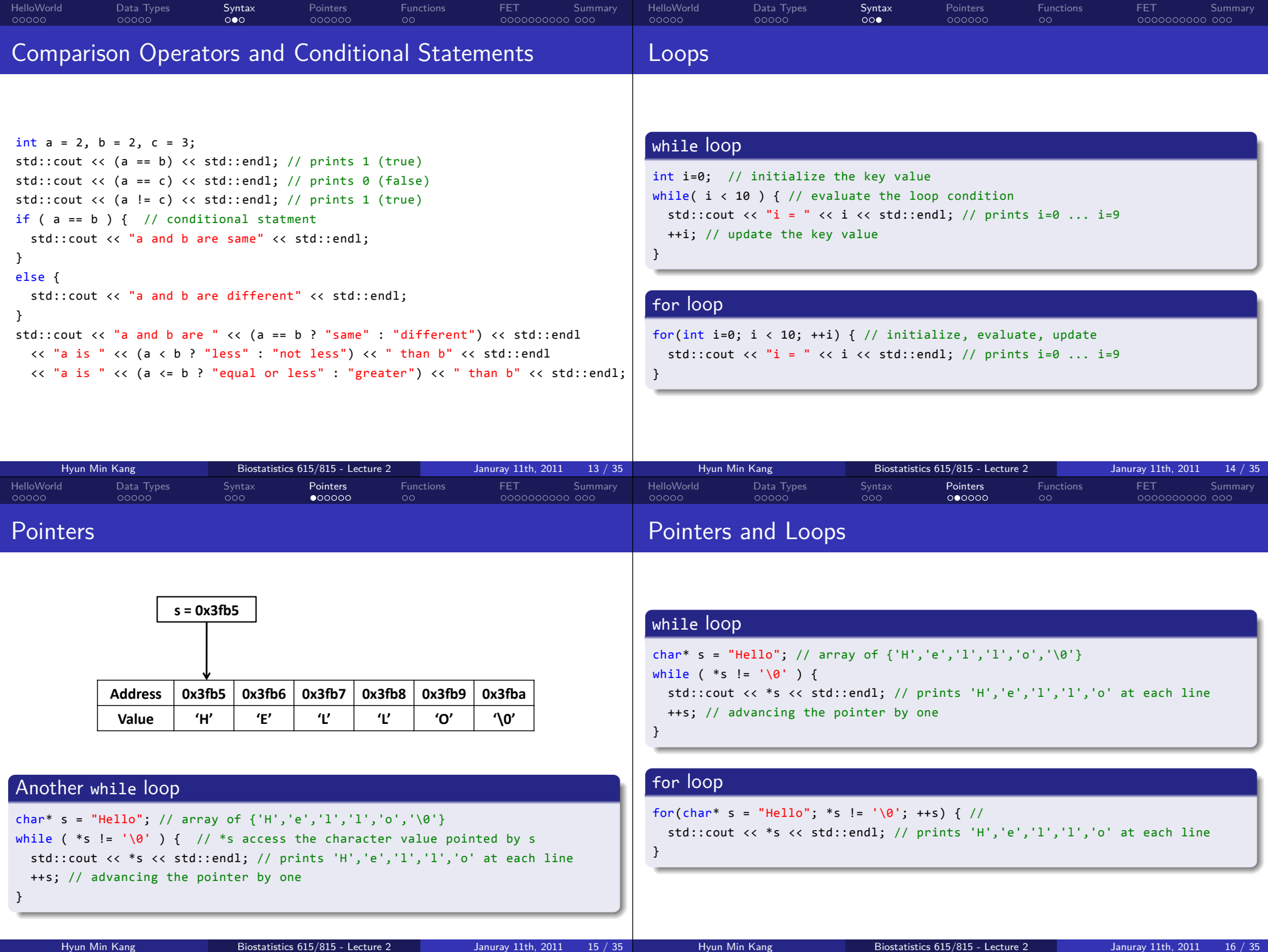

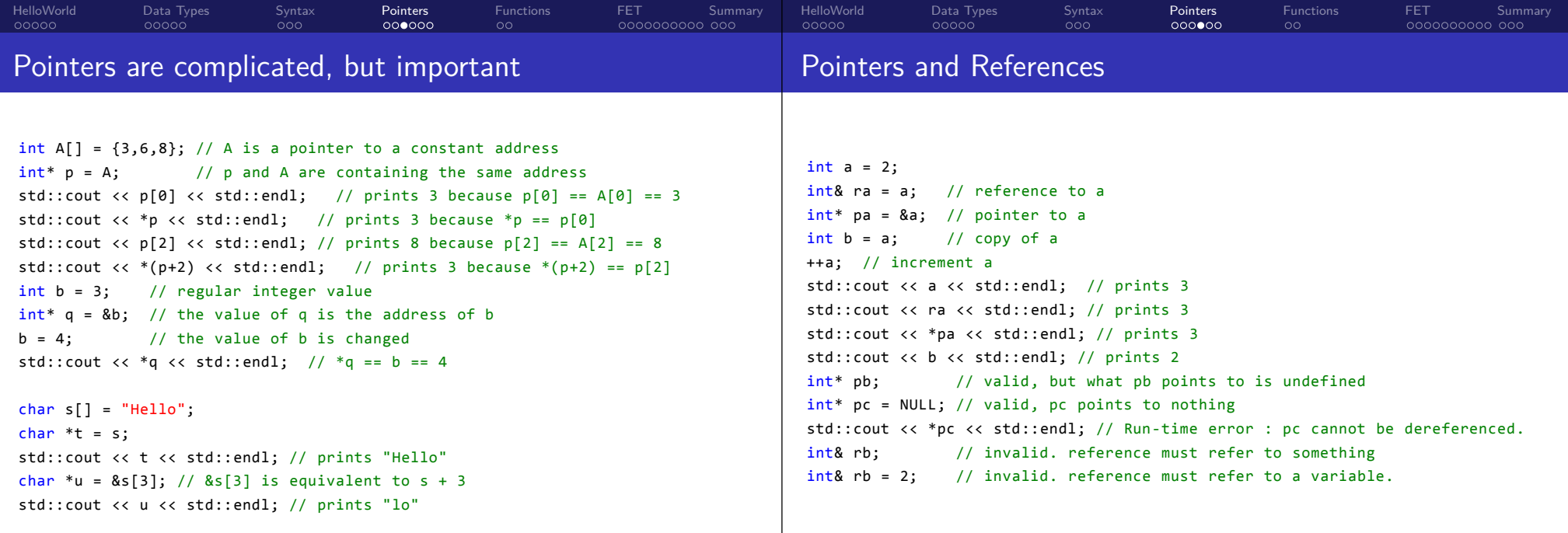

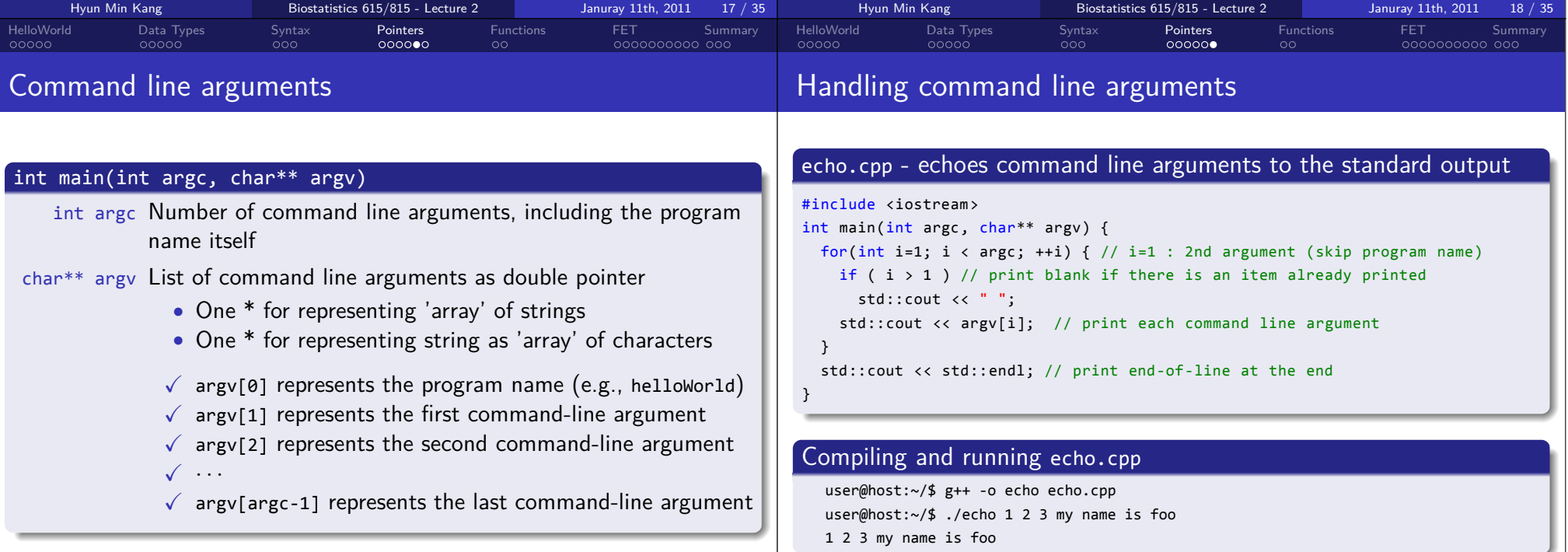

.. .

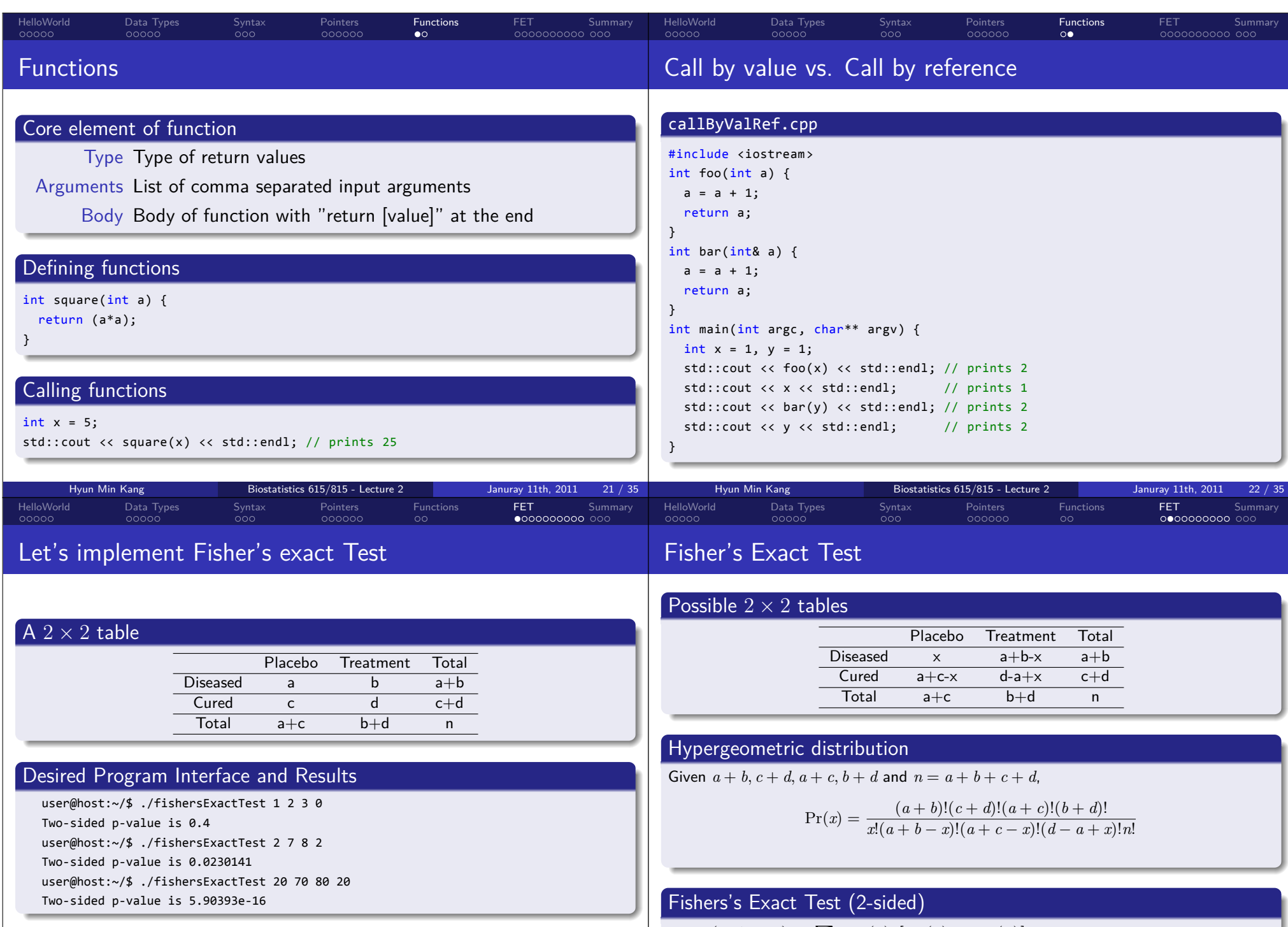

 $p_{FET}(a, b, c, d) = \sum_{x} Pr(x)I[Pr(x) \le Pr(a)]$ 

 $p_{FET}(a, b, c, a) = \sum_{x} \Pr(x)I[\Pr(x) \leq \Pr(a)]$ 

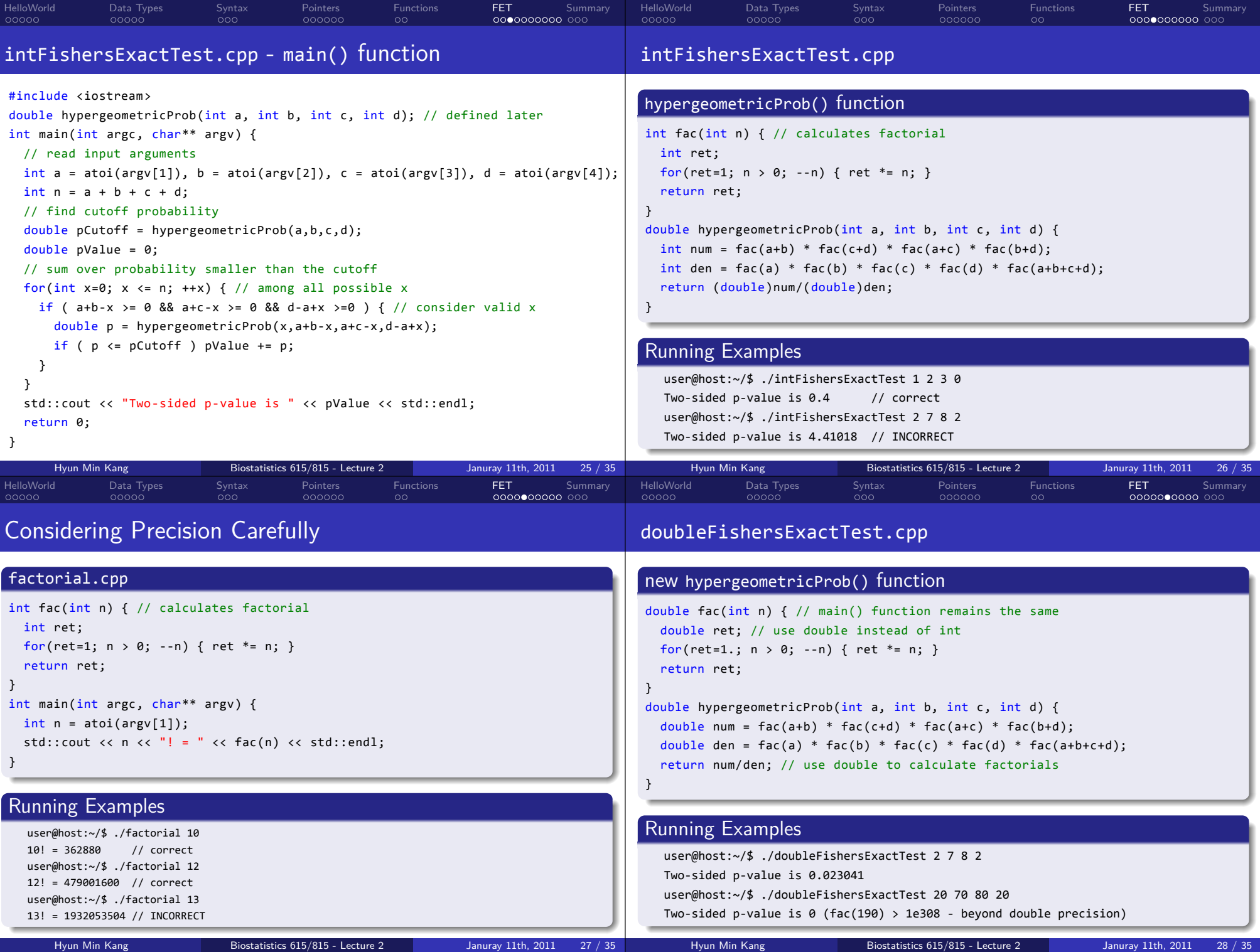

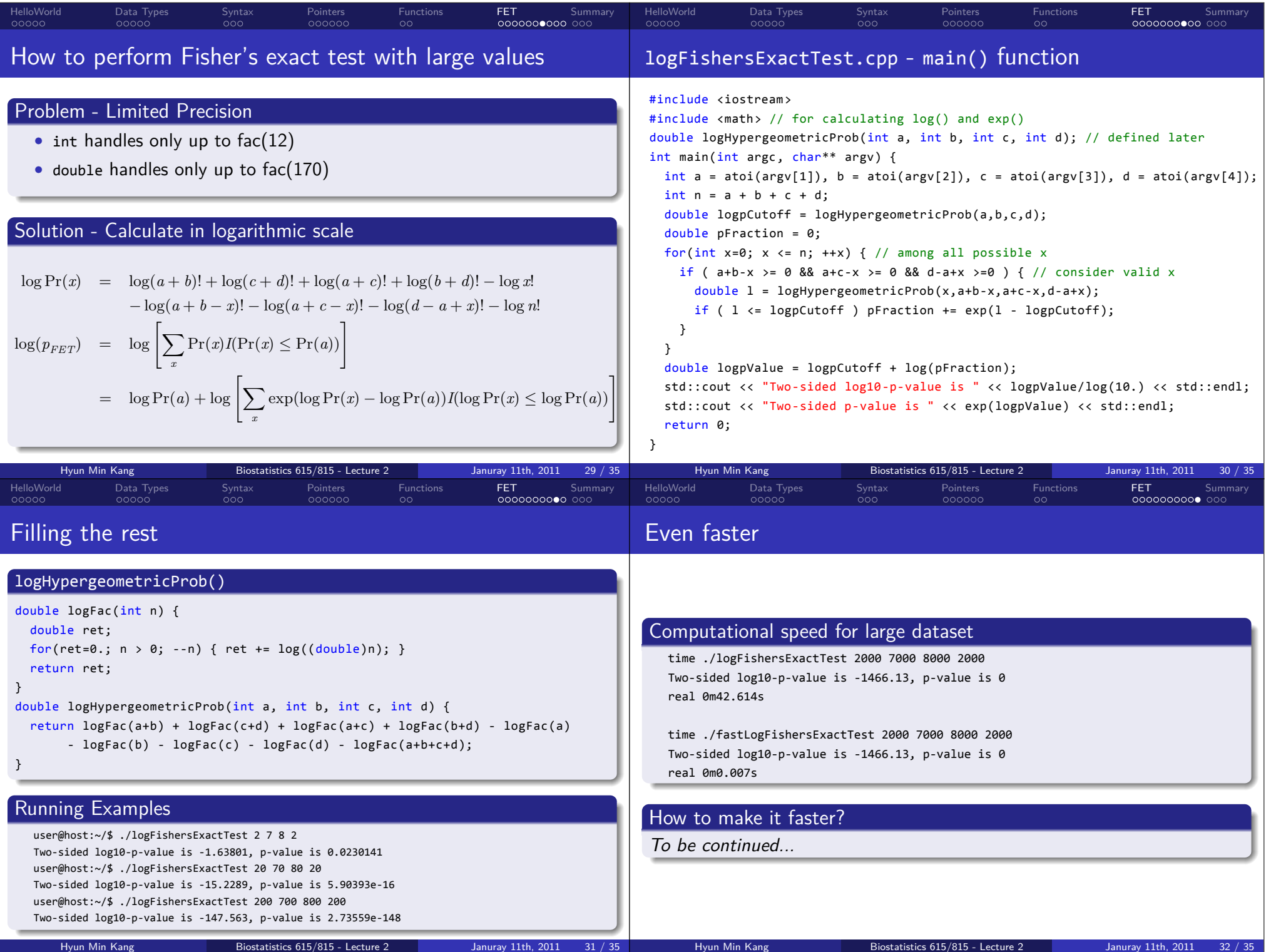

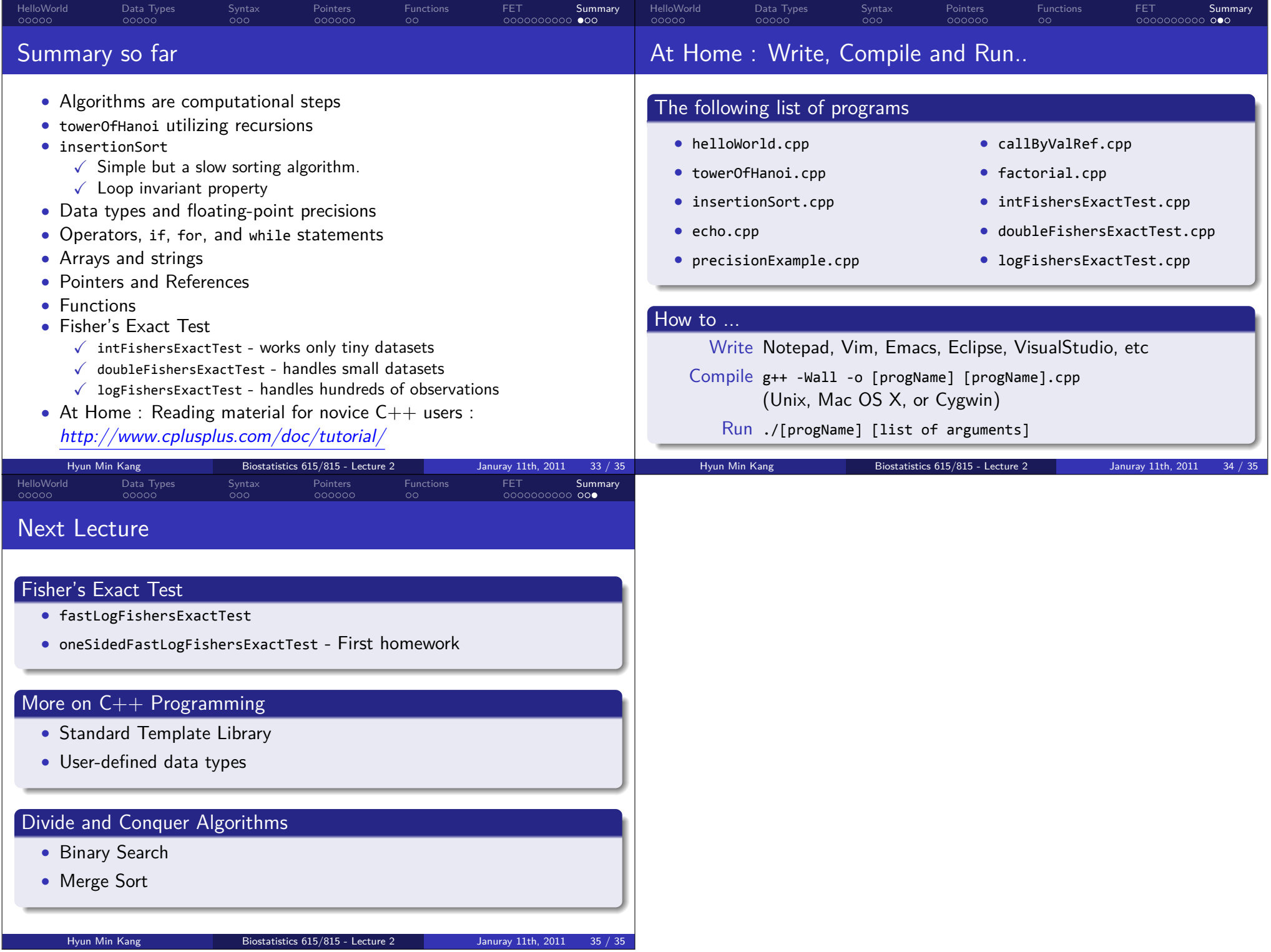